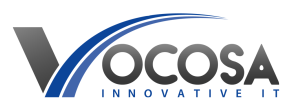

[Knowledgebase](https://vocosa.deskpro.com/kb) > [Devices](https://vocosa.deskpro.com/kb/devices) > [Keyboard, Mouse unresponsive](https://vocosa.deskpro.com/kb/articles/keyboard-mouse-unresponsive)

Keyboard, Mouse unresponsive Rhys Lyford - 2024-04-03 - [Devices](https://vocosa.deskpro.com/kb/devices) Keyboard or mouse not working

When your keyboard and/or mouse become unresponsive, it can be quite frustrating. Here are some basic troubleshooting steps you can follow to address the issue:

## **Check Physical Connections:**

Ensure that the keyboard and mouse are properly connected to the computer. If they are wired, check the USB or PS/2 connections to make sure they are secure. If they are wireless, ensure that the batteries are charged and the wireless receiver is properly plugged in.

## **Try Different Ports:**

If you're using USB peripherals, try plugging them into different USB ports on your computer. Sometimes, a particular port may be malfunctioning.

## **Restart the Computer:**

Sometimes, a simple restart can resolve issues with unresponsive peripherals. Restart your computer and see if the keyboard and mouse start working again.

**Contact IT Support:** If none of the above steps resolve the issue, contact your IT support team for further assistance. They may need to perform additional troubleshooting or repairs to resolve the problem.